## **T&N3326 Project Work II – Teaching Plan**

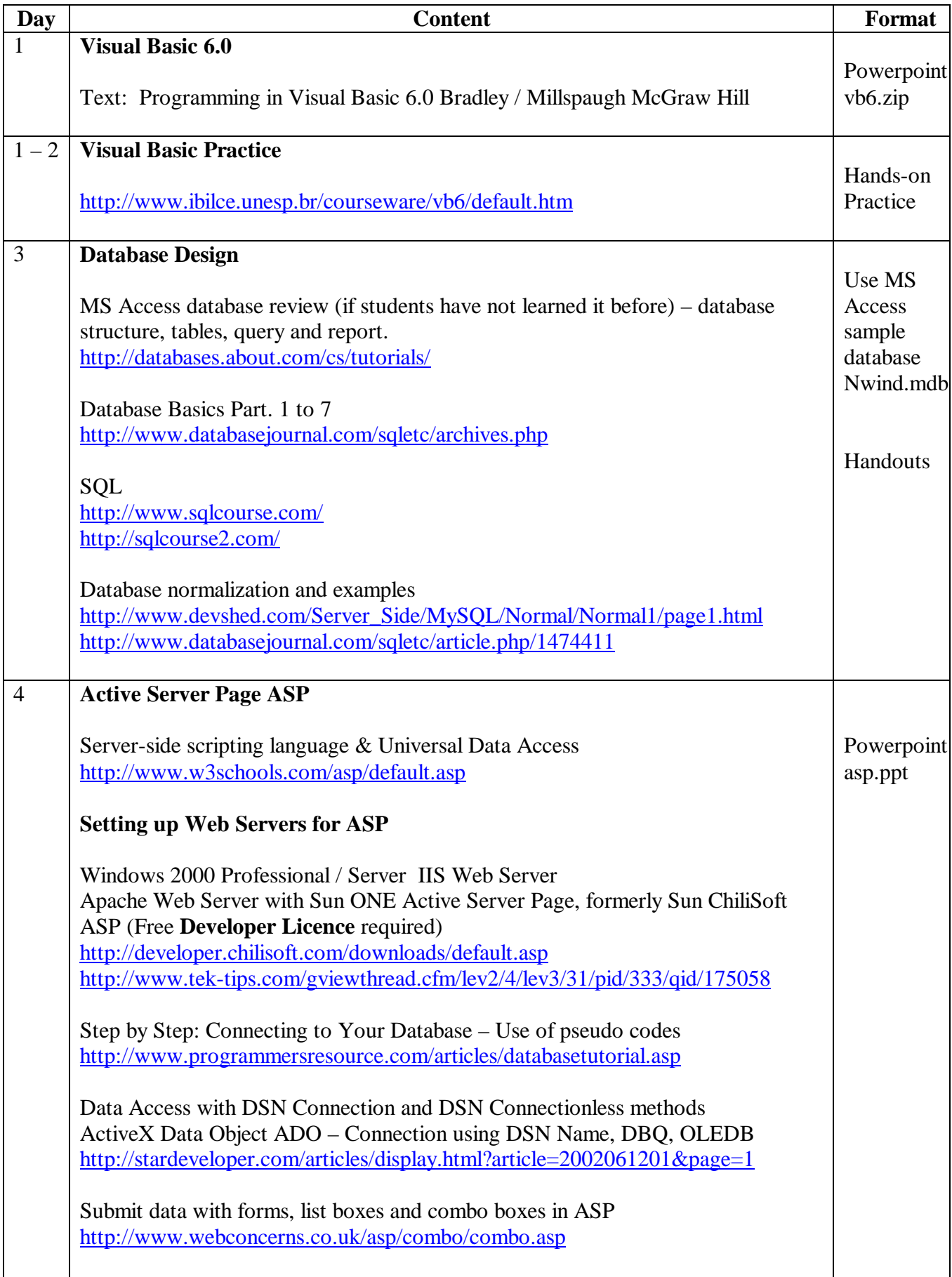

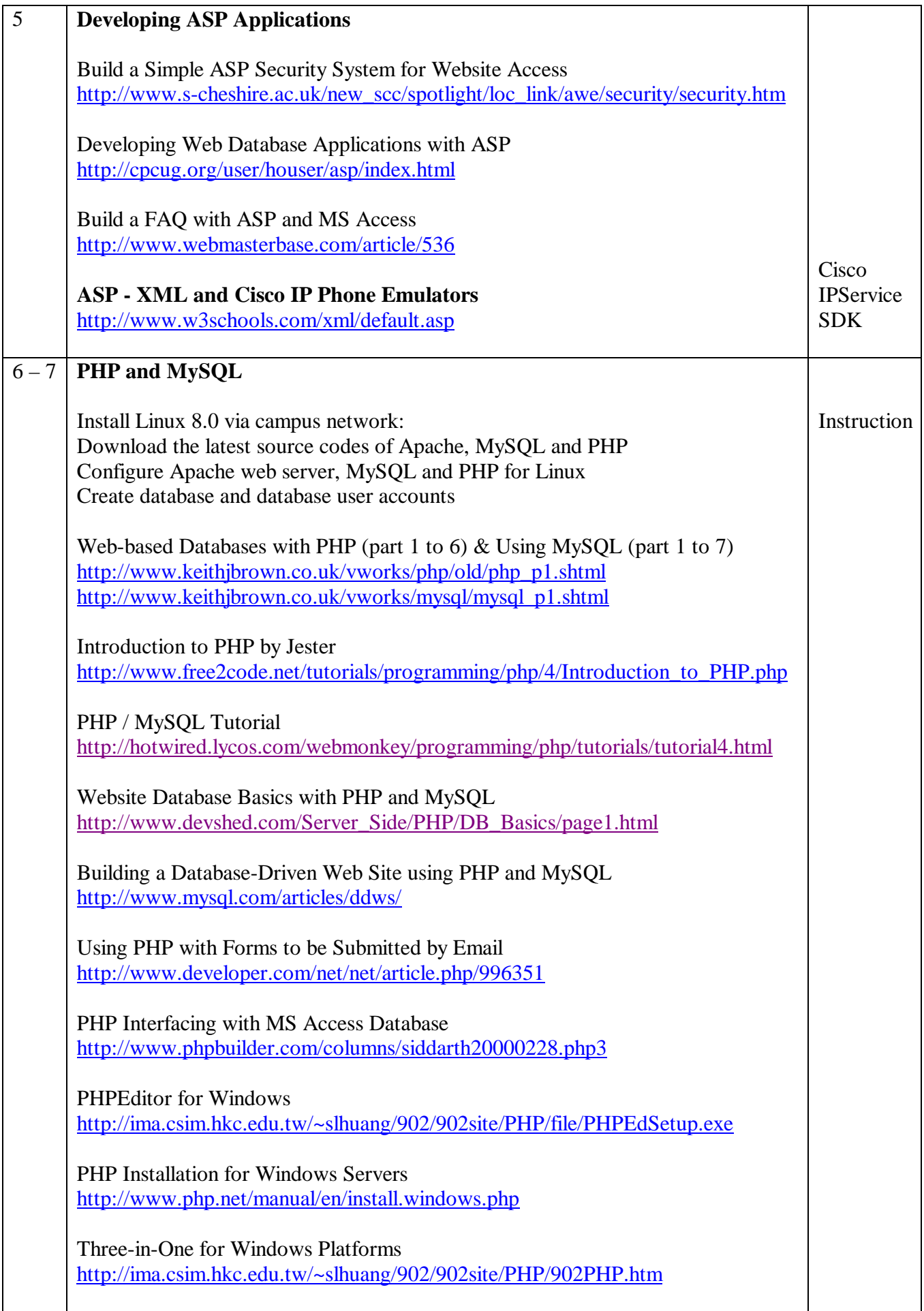

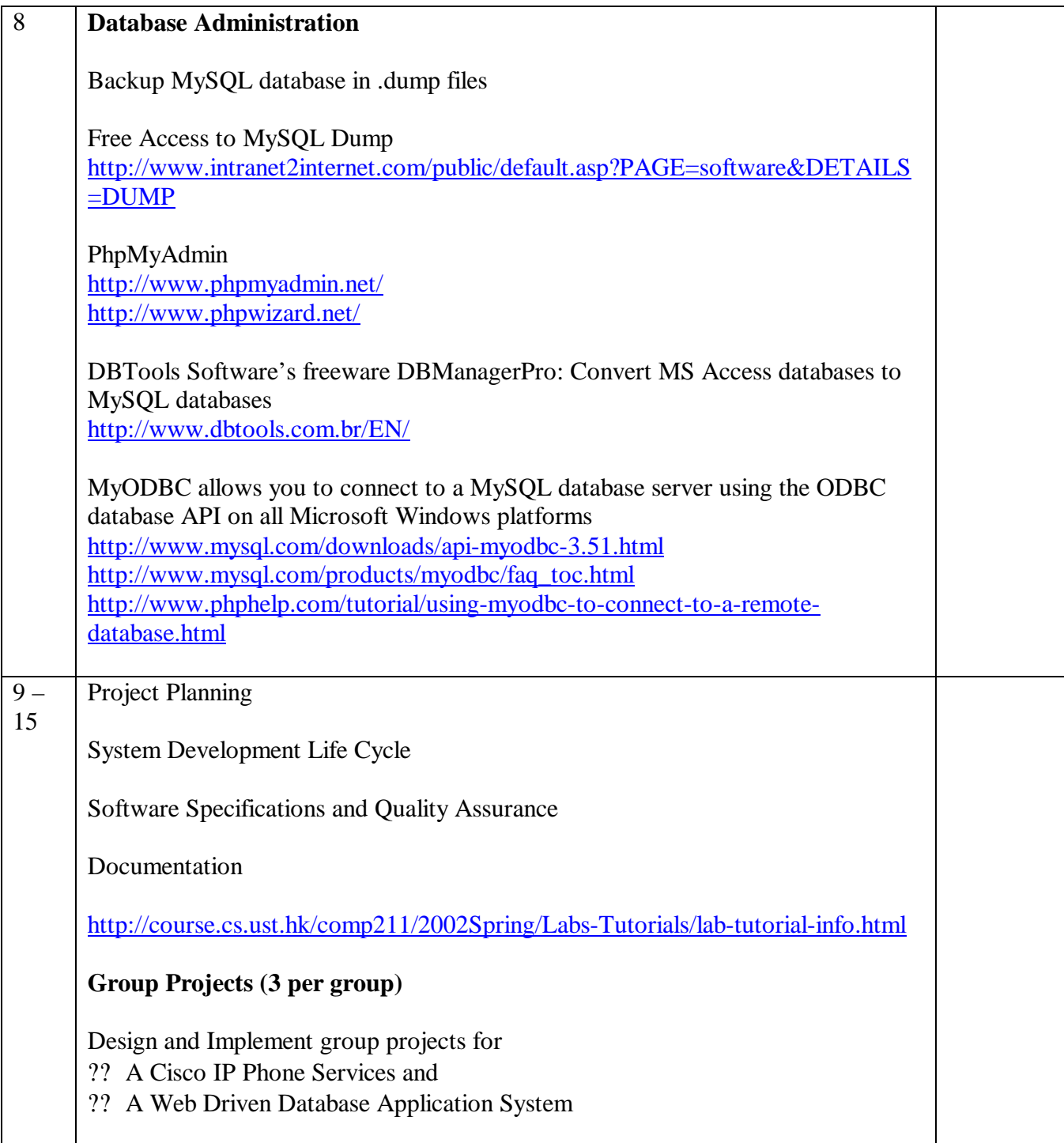